# Package 's2net'

January 16, 2020

<span id="page-0-0"></span>Type Package

Title The Generalized Semi-Supervised Elastic-Net

Version 1.0.1

Date 2020-01-08

Description Implements the generalized semi-supervised elastic-net. This method extends the supervised elastic-net problem, and thus it is a practical solution to the problem of feature selection in semi-supervised contexts. Its mathematical formulation is presented from a general perspective, covering a wide range of models. We focus on linear and logistic responses, but the implementation could be easily extended to other losses in generalized linear models. We develop a flexible and fast implementation, written in 'C++' using 'RcppArmadillo' and integrated into R via 'Rcpp' modules. See Culp, M. 2013 <doi:10.1080/10618600.2012.657139> for refer-

ences on the Joint Trained Elastic-Net.

License GPL  $(>= 2)$ 

Imports Rcpp, methods, MASS

Depends stats

LinkingTo Rcpp, RcppArmadillo

Suggests knitr, rmarkdown, glmnet, Metrics, testthat

VignetteBuilder knitr

URL <https://github.com/jlaria/s2net>

BugReports <https://github.com/jlaria/s2net/issues>

Encoding UTF-8

NeedsCompilation yes

Author Juan C. Laria [aut, cre] (<https://orcid.org/0000-0001-7734-9647>), Line H. Clemmensen [aut]

Maintainer Juan C. Laria <juank.laria@gmail.com>

Repository CRAN

Date/Publication 2020-01-16 13:20:06 UTC

# <span id="page-1-0"></span>R topics documented:

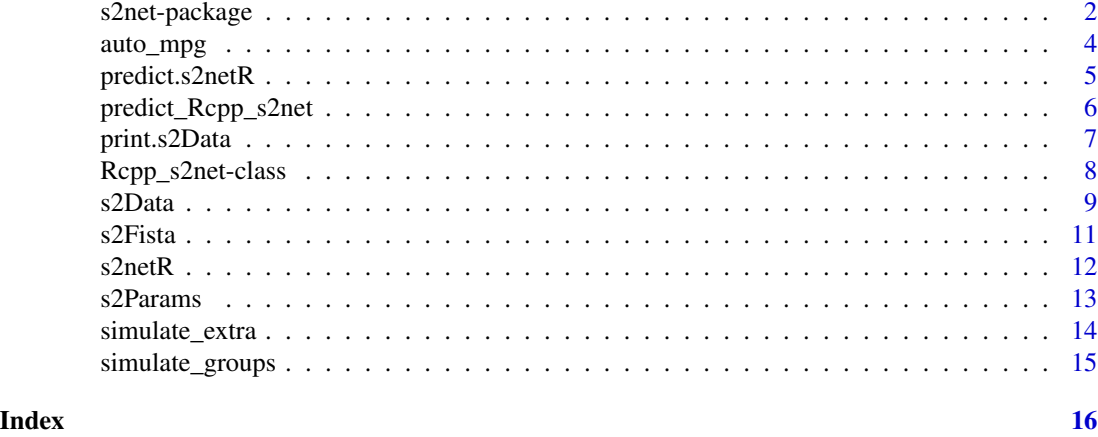

s2net-package *The Generalized Semi-Supervised Elastic-Net*

#### <span id="page-1-1"></span>Description

Implements the generalized semi-supervised elastic-net. This method extends the supervised elasticnet problem, and thus it is a practical solution to the problem of feature selection in semi-supervised contexts. Its mathematical formulation is presented from a general perspective, covering a wide range of models. We focus on linear and logistic responses, but the implementation could be easily extended to other losses in generalized linear models. We develop a flexible and fast implementation, written in 'C++' using 'RcppArmadillo' and integrated into R via 'Rcpp' modules. See Culp, M. 2013 <doi:10.1080/10618600.2012.657139> for references on the Joint Trained Elastic-Net.

# Details

The DESCRIPTION file:

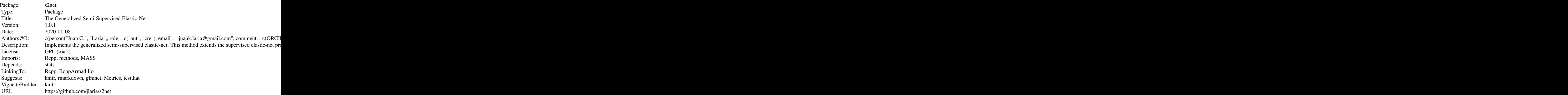

<span id="page-2-0"></span>s2net-package 3

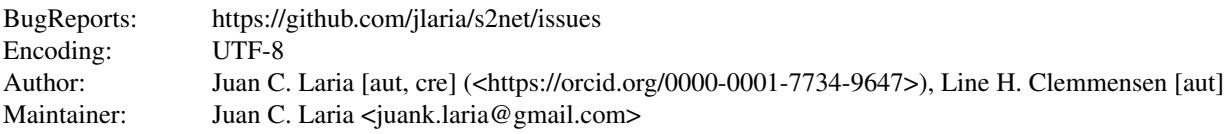

Index of help topics:

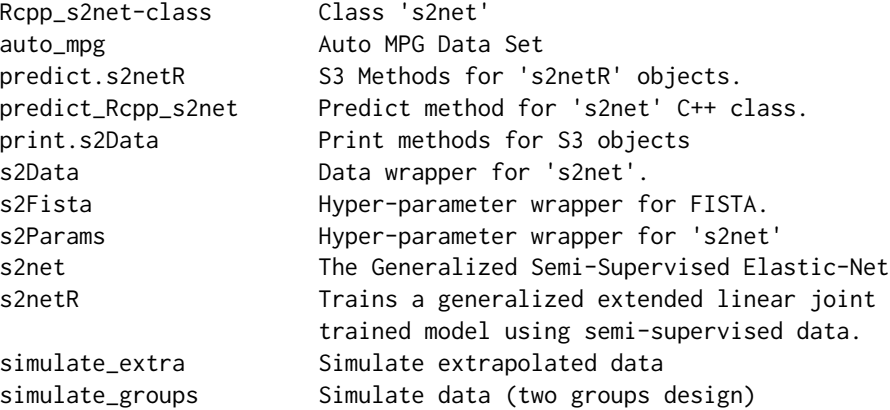

This package includes a very easy-to-use interface for handling data, with the [s2Data](#page-8-1) function. The main function of the package is the [s2netR](#page-11-1) function, which is a wrapper for the [Rcpp\\_s2net](#page-7-1) (s2net) class.

# Author(s)

NA

#### References

Laria, J.C., L. Clemmensen (2019). A generalized elastic-net for semi-supervised learning of sparse features.

Sogaard Larsen, J. et. al. (2019). Semi-supervised covariate shift modelling of spectroscopic data.

Ryan, K. J., & Culp, M. V. (2015). On semi-supervised linear regression in covariate shift problems. *The Journal of Machine Learning Research, 16*(1), 3183-3217.

#### See Also

[s2Data](#page-8-1), [s2netR](#page-11-1), [Rcpp\\_s2net](#page-7-1)

# Examples

```
data("auto_mpg")
train = s2Data(xL = auto_mpg$P1$xL, yL = auto_mpg$P1$yL, xU = auto_mpg$P1$xU)
model = s2netR(train,
               s2Params(lambda1 = 0.1,
```

```
lambda2 = 0,
                           gamma = 0.1,
                           gamma2 = 100,gamma3 = 0.1)
# here we tell it to transform the valid data as we did with train.
valid = s2Data(auto_mpg$P1$xU, auto_mpg$P1$yU, preprocess = train)
ypred = predict(model, valid$xL)
## Not run:
if(require(ggplot2)){
  ggplot() +
    aes(x = ypred, y = valid$yL) + geom\_point() +geom_abline(intercept = 0, slope = 1, linetype = 2)
}
## End(Not run)
```
auto\_mpg *Auto MPG Data Set*

#### Description

This dataset was taken from the UCI Machine Learning Repository [https://archive.ics.uci.](https://archive.ics.uci.edu/ml/datasets/Auto+MPG) [edu/ml/datasets/Auto+MPG](https://archive.ics.uci.edu/ml/datasets/Auto+MPG), and processed for the semi-supervised setting (Ryan and Culp, 2015).

#### Usage

data("auto\_mpg")

#### Format

There are two lists that contain partitions from a data frame with 398 observations on the following 9 variables.

mpg a numeric vector

cylinders an ordered factor with levels 3 < 4 < 5 < 6 < 8

displacement a numeric vector

horsepower a numeric vector

weight a numeric vector

acceleration a numeric vector

year a numeric vector

origin a factor

#### <span id="page-4-0"></span>Details

This dataset is a slightly modified version of the dataset provided in the StatLib library. In line with the use by Ross Quinlan (1993) in predicting the attribute "mpg", 8 of the original instances were removed because they had unknown values for the "mpg" attribute. "The data concerns citycycle fuel consumption in miles per gallon, to be predicted in terms of 3 multivalued discrete and 5 continuous attributes." (Quinlan, 1993)

#### Source

Quinlan,R. (1993). Combining Instance-Based and Model-Based Learning. In Proceedings on the Tenth International Conference of Machine Learning, 236-243, University of Massachusetts, Amherst. Morgan Kaufmann.

Dua, D. and Graff, C. (2019). UCI Machine Learning Repository [[http://archive.ics.uci.](http://archive.ics.uci.edu/ml) [edu/ml](http://archive.ics.uci.edu/ml)]. Irvine, CA: University of California, School of Information and Computer Science.

#### References

Ryan, K. J., & Culp, M. V. (2015). On semi-supervised linear regression in covariate shift problems. *The Journal of Machine Learning Research, 16*(1), 3183-3217.

# Examples

data(auto\_mpg) head(auto\_mpg\$P1\$xL)

predict.s2netR *S3 Methods for* [s2netR](#page-11-1) *objects.*

#### **Description**

Generic predict method. Wrapper for the C++ class method s2net\$predict.

#### Usage

```
## S3 method for class 's2netR'
predict(object, newX, type = "default", ...)
```
#### Arguments

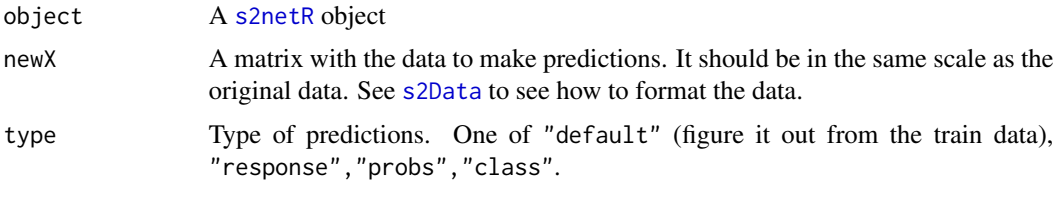

...

# <span id="page-5-0"></span>Value

A column matrix with predictions.

# See Also

[s2netR](#page-11-1), [s2net](#page-1-1)

# Examples

```
data("auto_mpg")
train = s2Data(xL = auto_mpg$P1$xL, yL = auto_mpg$P1$yL, xU = auto_mpg$P1$xU)
model = s2netR(train,
                s2Params(lambda1 = 0.1,
                          lambda2 = 0,
                           gamma1 = 0.1,
                           gamma2 = 100,gamma3 = 0.1,
                loss = "linear",
                frame = "ExtJT",
                proj = "auto",
                fista = s2Fista(5000, 1e-7, 1, 0.8))
valid = s2Data(auto_mpg$P1$xU, auto_mpg$P1$yU, preprocess = train)
ypred = predict(model, valid$xL)
## Not run:
if(require(ggplot2)){
  ggplot() +
    aes(x = ypred, y = valid$yL) + geom\_point() +geom_abline(intercept = 0, slope = 1, linetype = 2)
}
## End(Not run)
```
<span id="page-5-1"></span>predict\_Rcpp\_s2net *Predict method for* s2net *C++ class.*

# Description

This function provides an interface in R for the method predict in C++ class s2net.

# Usage

predict\_Rcpp\_s2net(object, newX, type = "default")

# <span id="page-6-0"></span>print.s2Data 7

#### Arguments

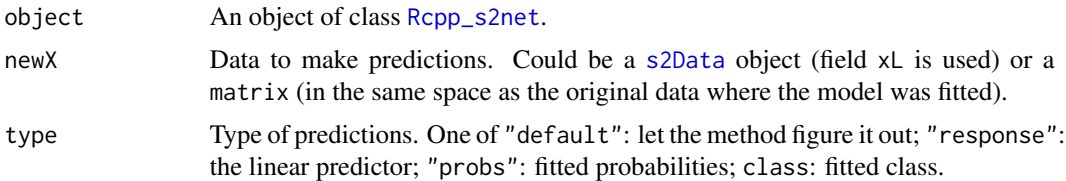

# Details

This method is included as a high-level wrapper of object\$predict().

# Value

Returns a column matrix with the same number of rows/observations as newX.

#### Author(s)

Juan C. Laria

# See Also

[Rcpp\\_s2net](#page-7-1)

print.s2Data *Print methods for S3 objects*

# Description

Very simple print methods to show basic information about these simple S3 objects.

# Usage

```
## S3 method for class 's2Data'
print(x, \ldots)## S3 method for class 's2Fista'
print(x, \ldots)
```
# Arguments

x S3 object of class s2Data or s2Fista

#### ...

See Also

[s2Data](#page-8-1)

<span id="page-7-0"></span>Rcpp\_s2net-class *Class* s2net

#### <span id="page-7-1"></span>Description

This is the main class of this library, implemented in C++ and exposed to R using Rcpp modules. It can be used in R directly, although some generic S4 methods have been implemented to make it easier to interact in R.

#### Methods

```
predict signature(object = "Rcpp_s2net"): See predict_Rcpp_s2net
```
#### Fields

beta: Object of class matrix. The fitted model coefficients.

intercept: The model intercept.

# Class-Based Methods

```
initialize(data, loss): data s2Data object
     loss Loss function: 0 = linear, 1 = logit
```
setupFista[\(s2Fista\)](#page-10-1): Configures the FISTA internal algorithm.

predict(newX, type): newX New data matrix to make predictions.

type  $0 =$  default,  $1 =$  response,  $2 =$  probs,  $3 =$  class

```
fit(params, frame, proj): params s2Params object
```
frame  $0 = "JT", 1 = "ExtJT"$ proj  $0 = no$ ,  $1 = yes$ ,  $2 = auto$ 

#### Author(s)

Juan C. Laria

# Examples

```
data("auto_mpg")
train = s2Data(xL = auto_mpg$P1$xL, yL = auto_mpg$P1$yL, xU = auto_mpg$P1$xU)
# We create the C++ object calling the new method (constructor)
obj = new(s2net, train, 0) # 0 = regressionobj
# We call directly the $fit method of obj,
obj$fit(s2Params(lambda1 = 0.01,
                  lambda2 = 0.01,
                  gamma1 = 0.05,
                  gamma2 = 100,
```
#### <span id="page-8-0"></span>s2Data 9

```
gamma3 = 0.05, 1, 2)
# fitted model
obj$beta
# We can test the results using the unlabeled data
test = s2Data(xL = auto_mpg$P1$xU, yL = auto_mpg$P1$yU, preprocess = train)
ypred = obj$predict(test$xL, 0)
## Not run:
if(require(ggplot2)){
  ggplot() +
   aes(x = ypred, y = test$yL) + geom\_point() +geom_abline(intercept = 0, slope = 1, linetype = 2)
}
## End(Not run)
```
<span id="page-8-1"></span>

s2Data *Data wrapper for* s2net*.*

# Description

This function preprocess the data to fit a semi-supervised linear joint trained model.

#### Usage

 $s2Data(xL, yL, xU = NULL, preprocess = T)$ 

# Arguments

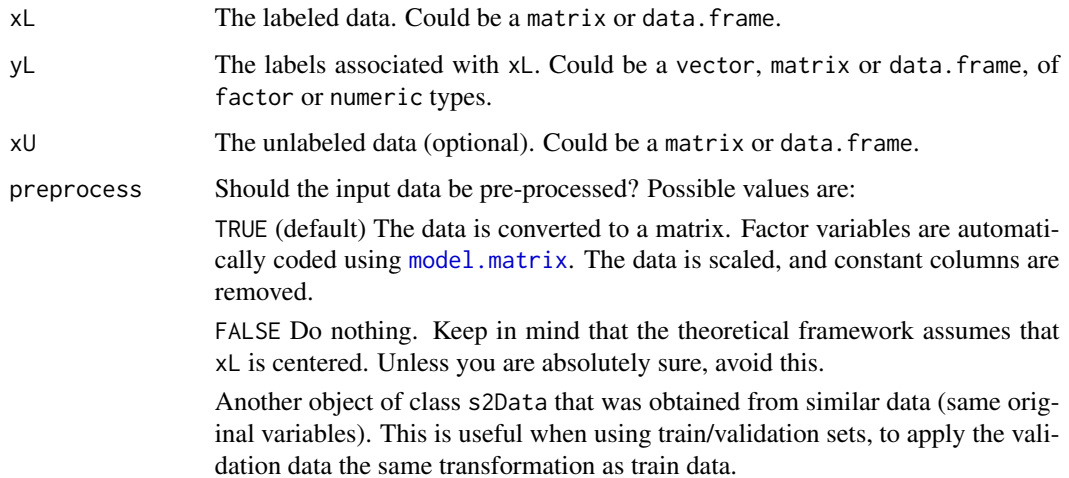

# <span id="page-9-0"></span>Value

Returns an object of S3 class s2Data with fields

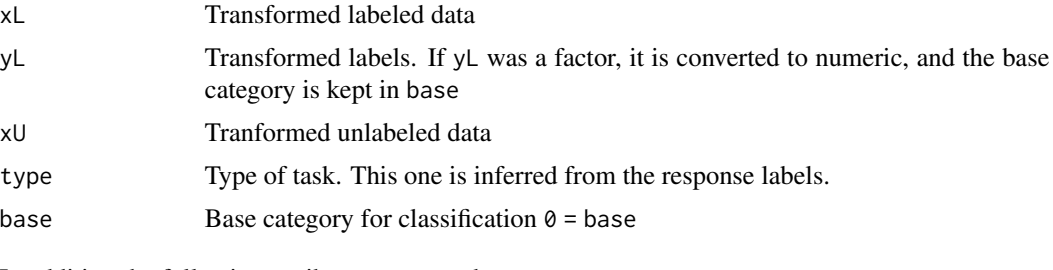

In addition the following attributes are stored.

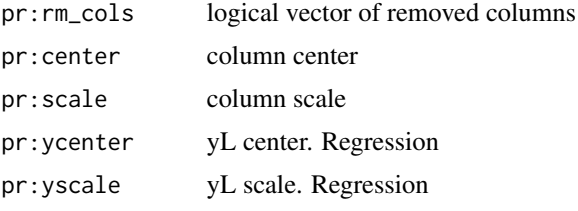

# Author(s)

Juan C. Laria

# See Also

[s2Fista](#page-10-1)

# Examples

```
data("auto_mpg")
train = s2Data( xL = auto_mpg$P1$xL,
                 yL = auto_mpg$P1$yL,
                 xU = auto_mpg$P1$xU,
                  preprocess = TRUE )
show(train)
# Notice how ordered factor variable $cylinders is handled
# .L (linear) .Q (quadratic) .C (cubic) and .^4
head(train$xL)
#if you want to do validation with the unlabeled data
idx = sample(length(auto_mpg$P1$yU), 200)
train = s2Data(xL = auto_mpg$P1$xL, yL = auto_mpg$P1$yL, xU = auto_mpg$P1$xU[idx, ])
valid = s2Data(xL = auto_mpg$P1$xU[-idx, ], yL = auto_mpg$P1$yU[-idx], preprocess = train)
```
#### <span id="page-10-0"></span> $s2Fista$  11

```
test = s2Data(xL = auto_mpg$P1$xU[idx, ], yL = auto_mpg$P1$yU[idx], preprocess = train)
train
valid
test
```
<span id="page-10-1"></span>s2Fista *Hyper-parameter wrapper for FISTA.*

# Description

This is a very simple function that supplies the hyper-parameters for the Fast Iterative Soft-Threshold Algorithm (FISTA) that solves the s2net minimization problem.

#### Usage

 $s2Fista(MAX_ITER_INNER = 5000, TOL = 1e-07, t0 = 2, step = 0.1, use_warmstar t = FALSE)$ 

#### Arguments

MAX\_ITER\_INNER Number of iterations of FISTA

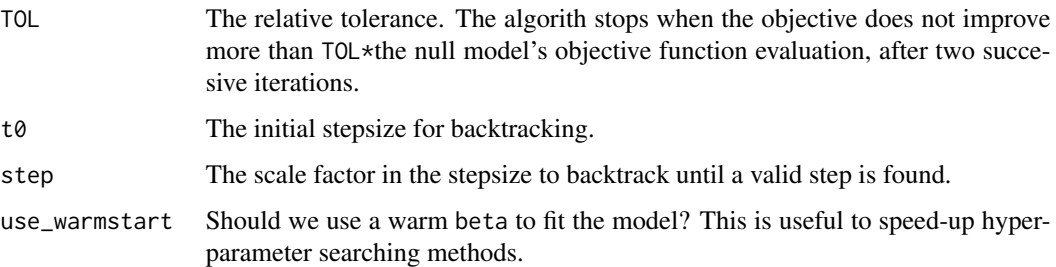

#### Value

Returns an object of S3 class s2Fista with the input arguments as fields.

#### References

Beck, A., & Teboulle, M. (2009). A fast iterative shrinkage-thresholding algorithm for linear inverse problems. *SIAM journal on imaging sciences*, 2(1), 183-202. doi: [10.1137/080716542](https://doi.org/10.1137/080716542)

# See Also

[s2Params](#page-12-1), [s2Data](#page-8-1)

<span id="page-11-1"></span><span id="page-11-0"></span>

# Description

This function is a wrapper for the class [s2net](#page-1-1). It creates the C++ object and fits the model using input data.

# Usage

```
s2netR(data, params, loss = "default", frame = "ExtJT", proj = "auto",
       fista = NULL, S3 = TRUE)
```
# Arguments

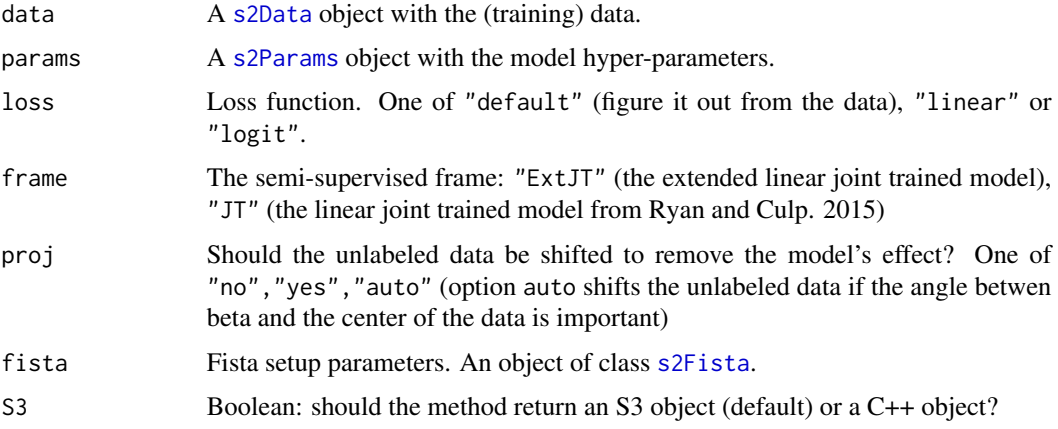

# Value

Returns an object of S3 class s2netR or a C++ object of class [s2net](#page-1-1)

# Author(s)

Juan C. Laria

# References

Ryan, K. J., & Culp, M. V. (2015). On semi-supervised linear regression in covariate shift problems. *The Journal of Machine Learning Research, 16*(1), 3183-3217.

### See Also

[s2net](#page-1-1)

#### <span id="page-12-0"></span> $s2$ Params  $13$

# Examples

```
data("auto_mpg")
train = s2Data(xL = auto_mpg$P1$xL, yL = auto_mpg$P1$yL, xU = auto_mpg$P1$xU)
model = s2netR(train,
                s2Params(lambda1 = 0.1,
                          lambda2 = 0,
                           gamma1 = 0.1,
                           gamma2 = 100,
                           gamma3 = 0.1,
                loss = "linear",
                frame = "ExtJT",
                proj = "auto",
                fista = s2Fista(5000, 1e-7, 1, 0.8))
valid = s2Data(auto_mpg$P1$xU, auto_mpg$P1$yU, preprocess = train)
ypred = predict(model, valid$xL)
## Not run:
if(require(ggplot2)){
  ggplot() +
    aes(x = ypred, y = valid$yL) + geom\_point() +geom_abline(intercept = 0, slope = 1, linetype = 2)
}
## End(Not run)
```
<span id="page-12-1"></span>s2Params *Hyper-parameter wrapper for* s2net

# Description

This is a very simple function that collapses the input parameters into a named vector to supply to C++ methods.

# Usage

```
s2Params(lambda1, lambda2 = 0, gamma1 = 0, gamma2 = 0, gamma3 = 0)
```
# Arguments

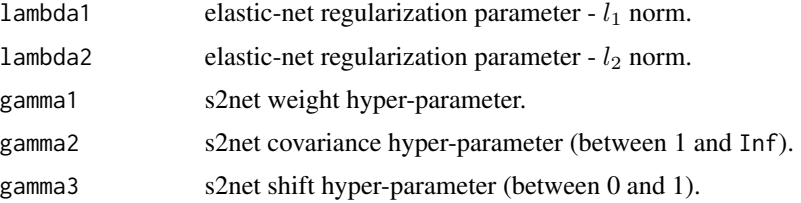

#### <span id="page-13-0"></span>Value

Returns a named vector of S3 class s2Params.

# See Also

[s2Data](#page-8-1), [s2Fista](#page-10-1)

<span id="page-13-1"></span>simulate\_extra *Simulate extrapolated data*

#### Description

Simulated data scenarios described in the paper from Ryan and Culp (2015).

# Usage

simulate\_extra(n\_source = 100, n\_target = 100,  $p = 1000$ , shift = 10, scenario = "same", response = "linear", sigma2 = 2.5)

#### Arguments

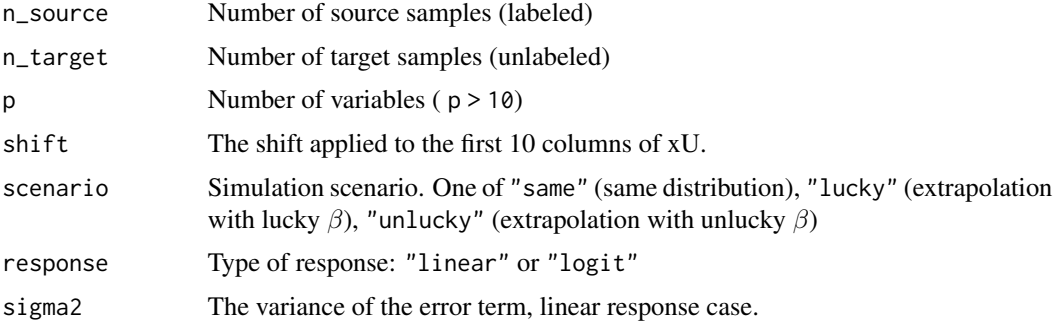

#### Value

A list, with

- xL data frame with the labeled (source) data
- yL labels associated with xL
- xU data frame with the unlabeled (target) data
- yU labels associated with xU (for validation/testing)

#### References

Ryan, K. J., & Culp, M. V. (2015). On semi-supervised linear regression in covariate shift problems. *The Journal of Machine Learning Research, 16*(1), 3183-3217.

<span id="page-14-0"></span>simulate\_groups 15

### See Also

[simulate\\_groups](#page-14-1)

#### Examples

```
set.seed(0)
data = simulate_extra()
train = s2Data(data$xL, data$yL, data$xU)
valid = s2Data(data$xU, data$yU, preprocess = train)
model = s2netR(train, s2Params(0.1))
ypred = predict(model, valid$xL)
plot(ypred, valid$yL)
```
<span id="page-14-1"></span>simulate\_groups *Simulate data (two groups design)*

# Description

Simulated data scenario described in paper [citation here].

#### Usage

simulate\_groups(n\_source = 100, n\_target = 100, p = 200, response = "linear")

#### Arguments

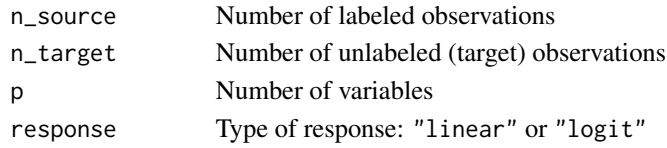

# Value

A list, with

- xL data frame with the labeled (source) data
- yL labels associated with xL
- xU data frame with the unlabeled (target) data
- yU labels associated with xU (for validation/testing)

#### Author(s)

Juan C. Laria

# See Also

[simulate\\_extra](#page-13-1)

# <span id="page-15-0"></span>Index

∗Topic datasets auto\_mpg, [4](#page-3-0) ∗Topic manip s2Data, [9](#page-8-0) ∗Topic methods predict.s2netR, [5](#page-4-0) print.s2Data, [7](#page-6-0) ∗Topic models Rcpp\_s2net-class, [8](#page-7-0) ∗Topic optimize Rcpp\_s2net-class, [8](#page-7-0) s2Fista, [11](#page-10-0) ∗Topic package s2net-package, [2](#page-1-0) ∗Topic regression Rcpp\_s2net-class, [8](#page-7-0) \_rcpp\_module\_boot\_Rcpp\_s2net\_export *(*Rcpp\_s2net-class*)*, [8](#page-7-0) auto\_mpg, [4](#page-3-0) model.matrix, *[9](#page-8-0)* predict,Rcpp\_s2net-method *(*Rcpp\_s2net-class*)*, [8](#page-7-0) predict.s2netR, [5](#page-4-0) predict\_Rcpp\_s2net, [6,](#page-5-0) *[8](#page-7-0)* print.s2Data, [7](#page-6-0) print.s2Fista *(*print.s2Data*)*, [7](#page-6-0) Rcpp\_s2net, *[3](#page-2-0)*, *[7](#page-6-0)* Rcpp\_s2net *(*Rcpp\_s2net-class*)*, [8](#page-7-0) Rcpp\_s2net-class, [8](#page-7-0) s2Data, *[3](#page-2-0)*, *[5](#page-4-0)*, *[7,](#page-6-0) [8](#page-7-0)*, [9,](#page-8-0) *[11,](#page-10-0) [12](#page-11-0)*, *[14](#page-13-0)* s2Fista, *[8](#page-7-0)*, *[10](#page-9-0)*, [11,](#page-10-0) *[12](#page-11-0)*, *[14](#page-13-0)* s2net, *[6](#page-5-0)*, *[12](#page-11-0)* s2net *(*s2net-package*)*, [2](#page-1-0) s2net-package, [2](#page-1-0) s2netR, *[3](#page-2-0)*, *[5,](#page-4-0) [6](#page-5-0)*, [12](#page-11-0) s2Params, *[8](#page-7-0)*, *[11,](#page-10-0) [12](#page-11-0)*, [13](#page-12-0)

simulate\_extra, [14,](#page-13-0) *[15](#page-14-0)* simulate\_groups, *[15](#page-14-0)*, [15](#page-14-0)